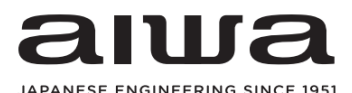

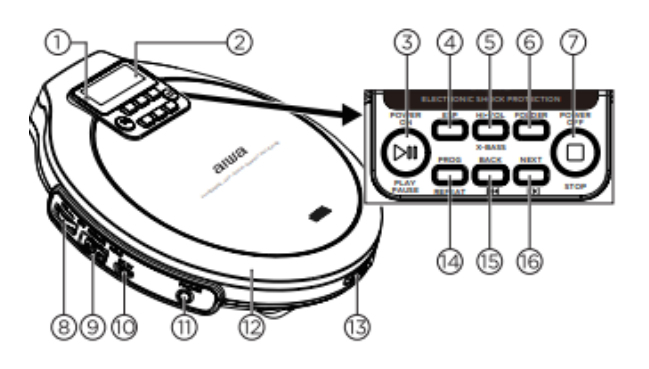

1.Indikátor nabíjení 2.LCD displej 3.Play/pause 4.ESP 5.HI Vol/Hyperbas 6.Složka 7.Stop 8.Hlasitost 9.Off/resume/hold 10.USB port pro nabíjení 11.Konektor pro sluchátka

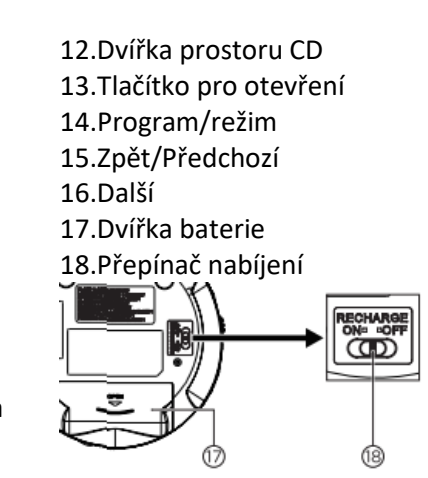

# **Vložení baterií a nabíjení.**

Otevřete prostor pro baterie a vložte dvě baterie/akumulátory typu AA, dbejte na vyznačenou polaritu. Pokud používáte nabíjecí akumulátory (doporučeno), přepněte přepínač (18) na polohu ON. Pak bude možné nabíjet akumulátory přímo přes přehrávač pomocí USB nabíječky. Doba nabíjení pak závisí na použitých akumulátorech.

# **Přehrávání CD**

Otevřete prostor pro CD (12) pomocí tlačítka (13) a vložte CD potištěnou stranou nahoru. Zavřete prostor pro CD. Stiskněte tlačítko Play (3). Upravte hlasitost (8). Můžete procházet mezi skladbami pomocí tlačítek Zpět a vpřed (15 a 16). Reprodukci zastavíte tlačítkem Stop (7).

## **Vytvoření vlastního seznamu skladeb**

Do programovatelného seznamu skladeb můžete uložit až 20 skladeb pro CD a 99 skladeb pro MP3 / WMA. 1. Při zastaveném přehrávání stisknutím tlačítka PROG / MODE přejděte do programovacího režimu. Zobrazí se indikátor "PROG" spolu s aktuálním programovatelným číslem stopy, např. "P01" až P20 nebo P99, v závislosti na disku. Číslo stopy CD se zobrazí vpravo.

2. Vyberte skladbu stisknutím tlačítka Předchozí/Další a dalším stisknutím tlačítka PROG / MODE skladbu uložte. 3. Opakováním kroku 2 uložte všechny požadované stopy. Stisknutím Play spustíte přehrávání naprogramovaných skladeb. Na displeji se zobrazí indikátor "PROG" a spustí se přehrávání. Chcete-li do programu přidat další stopy, zastavte přehrávání a pokračujte krokem 2. V režimu zastavení můžete naprogramované stopy zkontrolovat stisknutím tlačítek Předchozí a Další.

### **Režim opakování, Intro, náhodné přehrávání**

Během přehrávání opakovaně stiskněte PROG / MODE a vyberte mezi:

*Repeat* - Přehraje aktuální skladbu opakovaně. *Repeat All* - Celý disk se přehrává opakovaně.

*Repeat folder* - Celá složka disku MP3 se přehrává opakovaně. *INTRO* - Přehraje prvních 10 sekund každé stopy na disku. *Random* - Všechny stopy na disku se přehrají v náhodném pořadí jednou.

Chcete-li některý z těchto režimů zrušit, opakovaně stiskněte tlačítko PROG / MODE, dokud nezmizí všechny indikátory režimů, abyste se vrátili k normálnímu přehrávání.

### **ESP (Antishock)**

Funkční režim ESP zabraňuje výpadku přehrávání způsobené vibracemi a otřesy. Zajišťuje nepřetržité přehrávání po dobu 120 sekund. Nechrání však jednotku před poškozením v důsledku pádu. Ve výchozím nastavení je aktivován režim ESP. Chcete-li vypnout režim ESP, jednoduše stiskněte tlačítko ESP a indikátor "ESP" na obrazovce zmizí.

### **Pokračování po zastavení**

Přehrávání můžete zastavit a příště pokračovat od místa, kde jste jej zastavili. Posunutím přepínače OFF / RESUME / HOLD do polohy RESUME aktivujte tuto funkci.

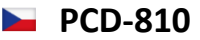

# **Obsah je uzamčen**

**Dokončete, prosím, proces objednávky.**

**Následně budete mít přístup k celému dokumentu.**

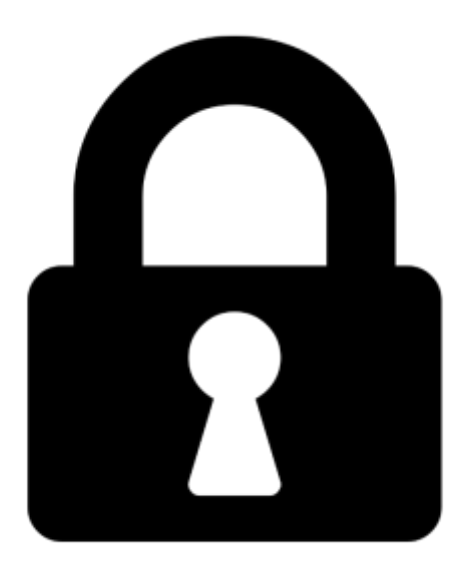

**Proč je dokument uzamčen? Nahněvat Vás rozhodně nechceme. Jsou k tomu dva hlavní důvody:**

1) Vytvořit a udržovat obsáhlou databázi návodů stojí nejen spoustu úsilí a času, ale i finanční prostředky. Dělali byste to Vy zadarmo? Ne\*. Zakoupením této služby obdržíte úplný návod a podpoříte provoz a rozvoj našich stránek. Třeba se Vám to bude ještě někdy hodit.

*\*) Možná zpočátku ano. Ale vězte, že dotovat to dlouhodobě nelze. A rozhodně na tom nezbohatneme.*

2) Pak jsou tady "roboti", kteří se přiživují na naší práci a "vysávají" výsledky našeho úsilí pro svůj prospěch. Tímto krokem se jim to snažíme překazit.

A pokud nemáte zájem, respektujeme to. Urgujte svého prodejce. A když neuspějete, rádi Vás uvidíme!